<sub>Докум</sub>аминистерство нахими высшего образования российской Федерации Информация о владельце:<br>фио. **Федеральное государственное б</mark>юджетное образовательное учреждение высшего образования** Должность: Проректор по учебной ОбИСКИЙ ГОСУДАРСТВЕННЫЙ УНИВЕРСИТЕТ СИСТЕМ УПРАВЛЕНИЯ И РАДИОЭЛЕКТРОНИКИ» (ТУСУР) ФИО: Сенченко Павел Васильевич Дата подписания: 19.06.2024 18:14:16 Уникальный программный ключ: 27e516f4c088deb62ba68945f4406e13fd454355

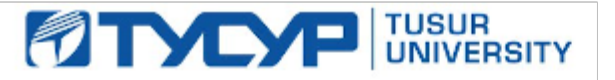

УТВЕРЖДАЮ

Проректор по УР

Документ подписан электронной подписью<br>Сертификат: a1119608-cdff-4455-b54e-5235117c185c Владелец: Сенченко Павел Васильевич Действителен: с 17.09.2019 по 16.09.2024

РАБОЧАЯ ПРОГРАММА ДИСЦИПЛИНЫ

# **ТЕОРИЯ ЯЗЫКОВ ПРОГРАММИРОВАНИЯ И МЕТОДЫ ТРАНСЛЯЦИИ**

Уровень образования: **высшее образование - бакалавриат** Направление подготовки / специальность: **09.03.01 Информатика и вычислительная техника** Направленность (профиль) / специализация: **Программное обеспечение средств вычислительной техники и автоматизированных систем** Форма обучения: **очная** Факультет: **Факультет систем управления (ФСУ)** Кафедра: **Кафедра автоматизированных систем управления (АСУ)** Курс: **4** Семестр: **7** Учебный план набора 2024 года

Объем дисциплины и виды учебной деятельности

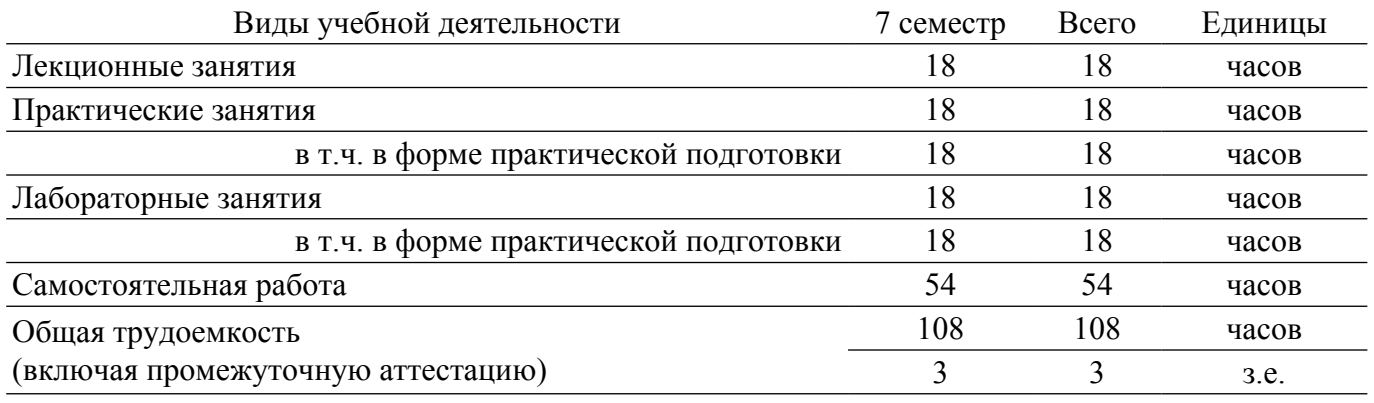

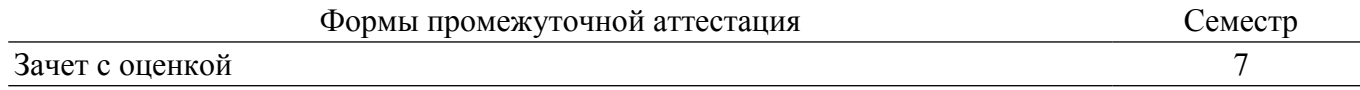

### **1. Общие положения**

### **1.1. Цели дисциплины**

1. Изучение проблем теоретического описания конечных автоматов, формальных языков и методов трансляции программ.

2. Изучение вопросов синтаксического и семантического анализа цепочек символов, генерации объектного кода программ, а также проектирования компиляторов.

#### **1.2. Задачи дисциплины**

1. Изучить способы организации трансляции программ.

2. Изучить такие способы задания языков, как конечные автоматы, регулярные выражения и грамматики.

3. Изучить способы включения семантических действий в синтаксис языка.

4. Изучить вопросы проектирования компиляторов, генерации кода, диагностирования и исправления ошибок.

### **2. Место дисциплины в структуре ОПОП**

Блок дисциплин: Б1. Дисциплины (модули).

Часть блока дисциплин: Часть, формируемая участниками образовательных отношений.

Модуль дисциплин: Модуль направленности (профиля) (major).

Индекс дисциплины: Б1.В.02.07.

Реализуется с применением электронного обучения, дистанционных образовательных технологий.

### **3. Перечень планируемых результатов обучения по дисциплине, соотнесенных с индикаторами достижения компетенций**

Процесс изучения дисциплины направлен на формирование следующих компетенций в соответствии с ФГОС ВО и основной образовательной программой (таблица 3.1):

Таблица 3.1 – Компетенции и индикаторы их достижения

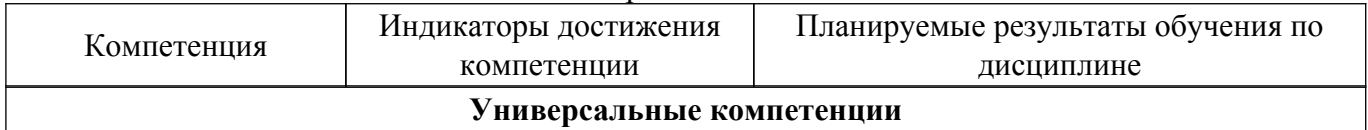

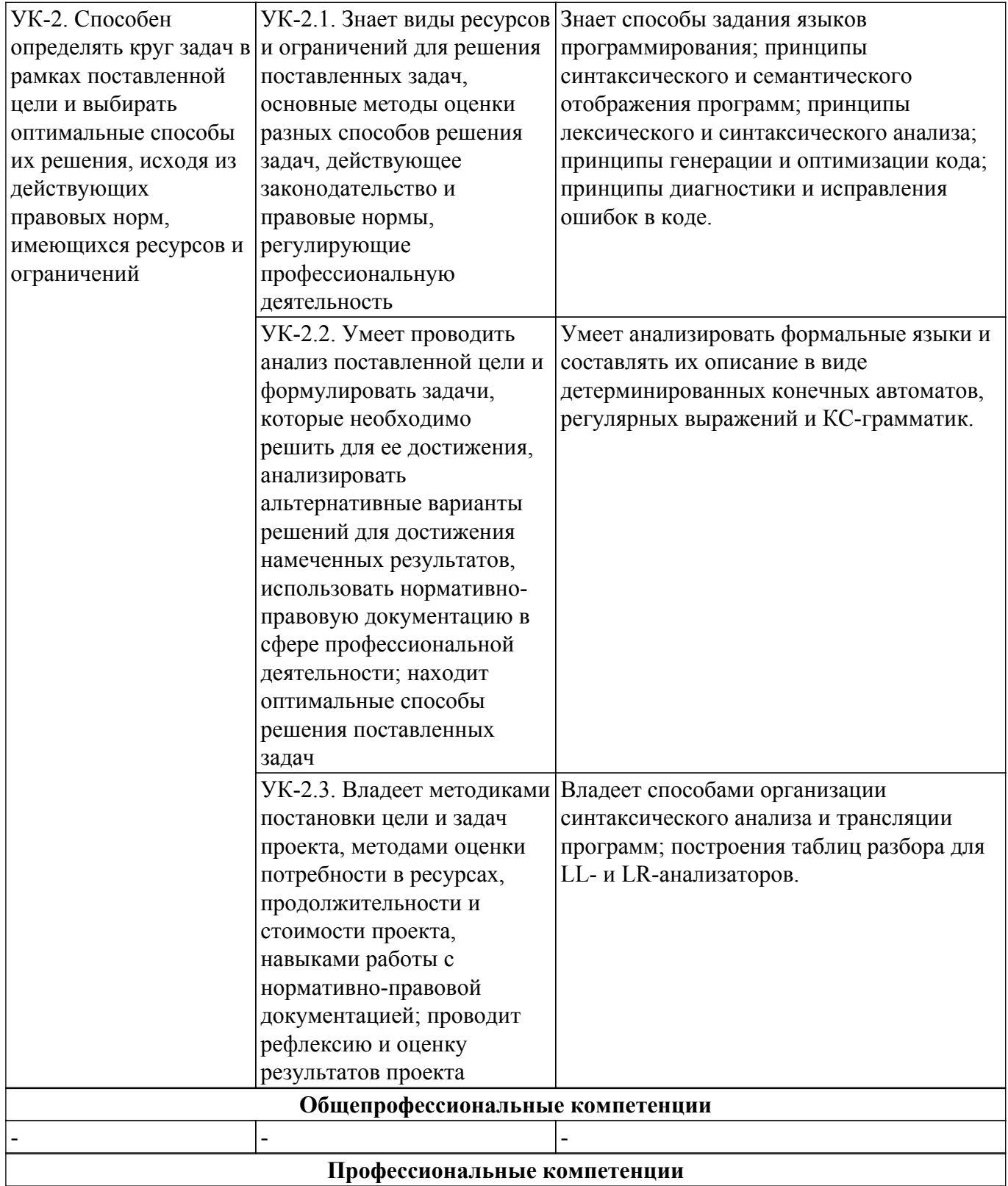

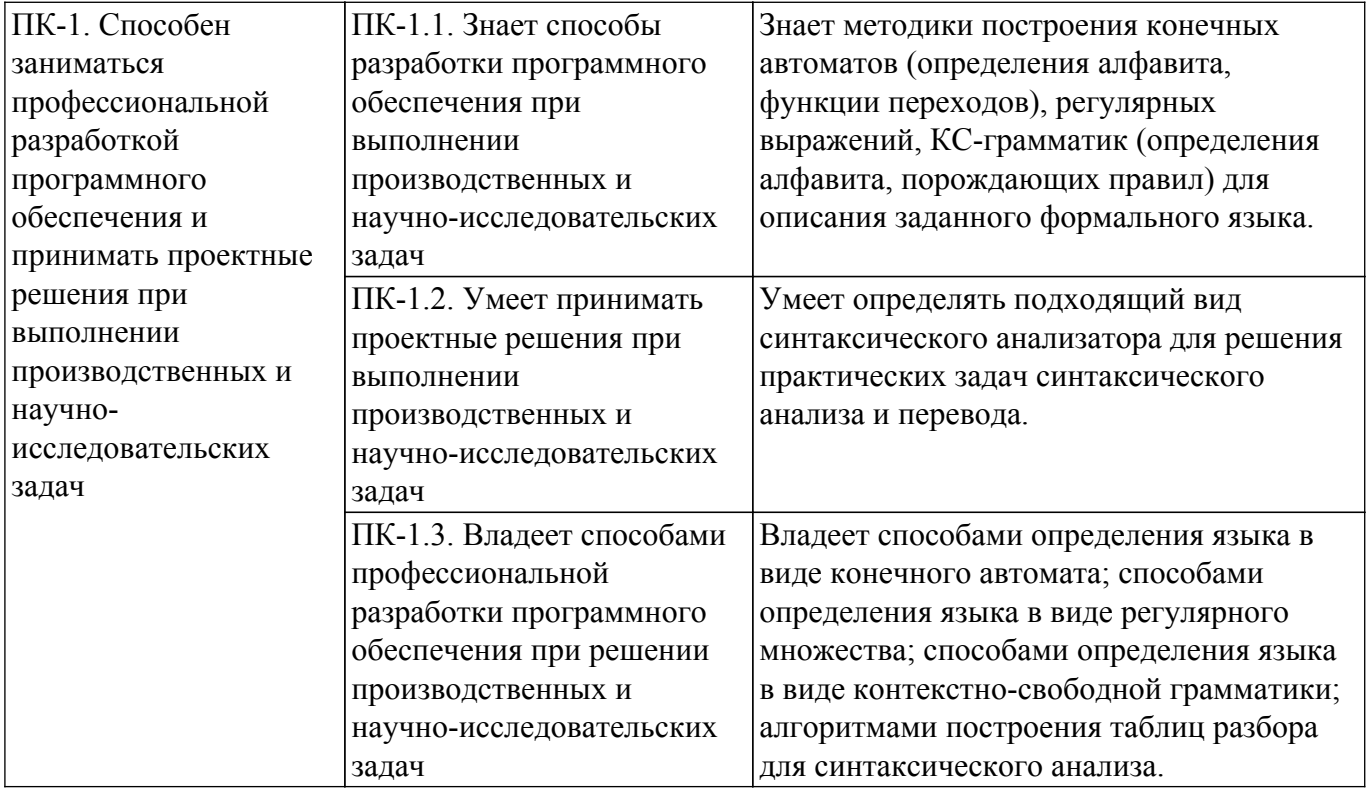

### 4. Объем дисциплины в зачетных единицах с указанием количества академических часов, выделенных на контактную работу обучающихся с преподавателем и на самостоятельную работу обучающихся

Общая трудоемкость дисциплины составляет 3 зачетных единиц, 108 академических часов. Распределение трудоемкости дисциплины по видам учебной деятельности представлено в таблице 4.1.

Таблица 4.1 - Трудоемкость дисциплины по видам учебной деятельности

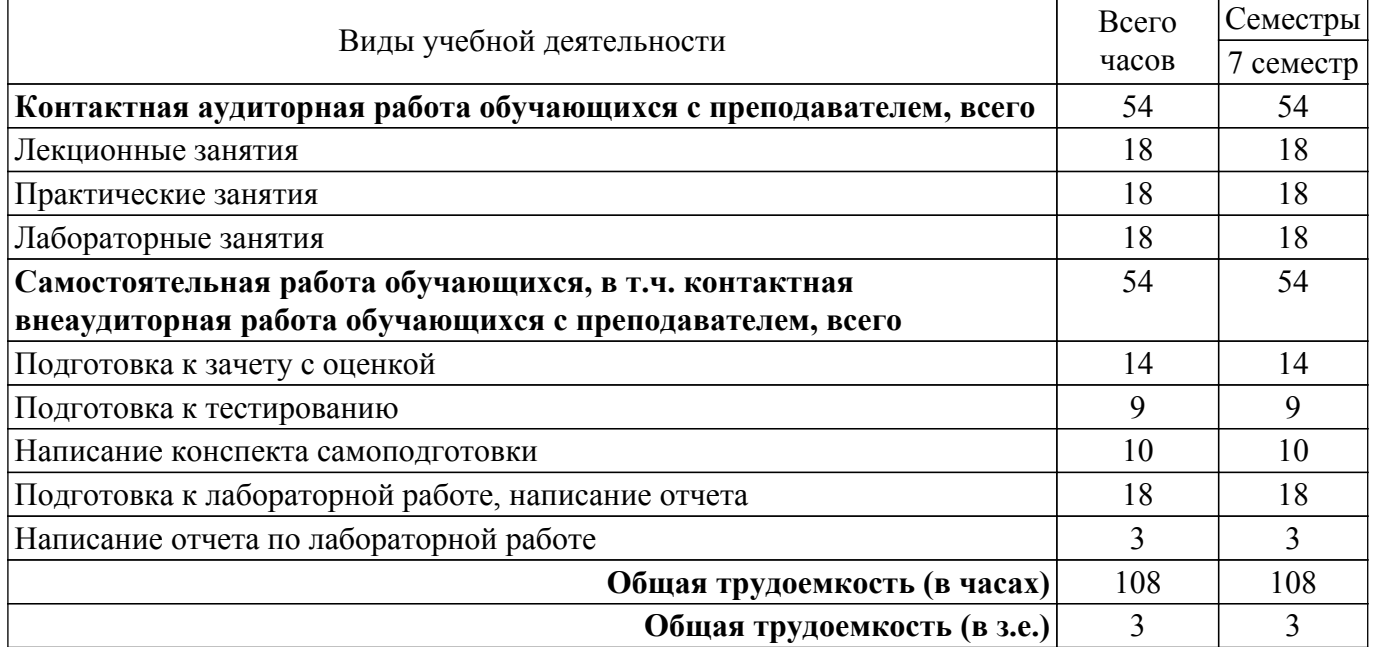

### 5. Структура и содержание дисциплины

### 5.1. Разделы (темы) дисциплины и виды учебной деятельности

Структура дисциплины по разделам (темам) и видам учебной деятельности приведена в таблице 5.1.

Таблица 5.1 - Разделы (темы) дисциплины и виды учебной деятельности

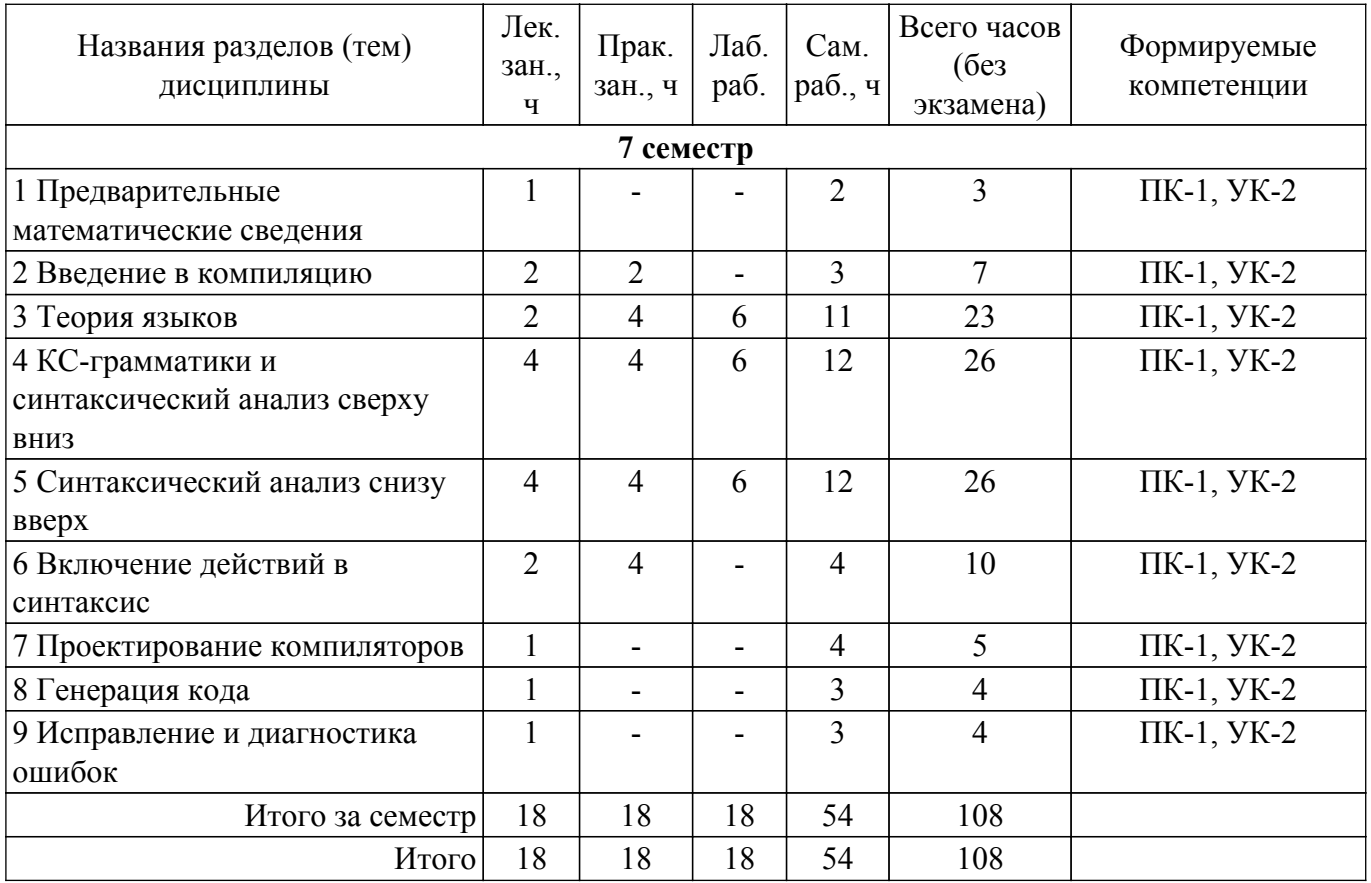

# **5.2. Содержание разделов (тем) дисциплины**

Содержание разделов (тем) дисциплины (в т.ч. по лекциям) приведено в таблице 5.2. Таблица 5.2 – Содержание разделов (тем) дисциплины (в т.ч. по лекциям)

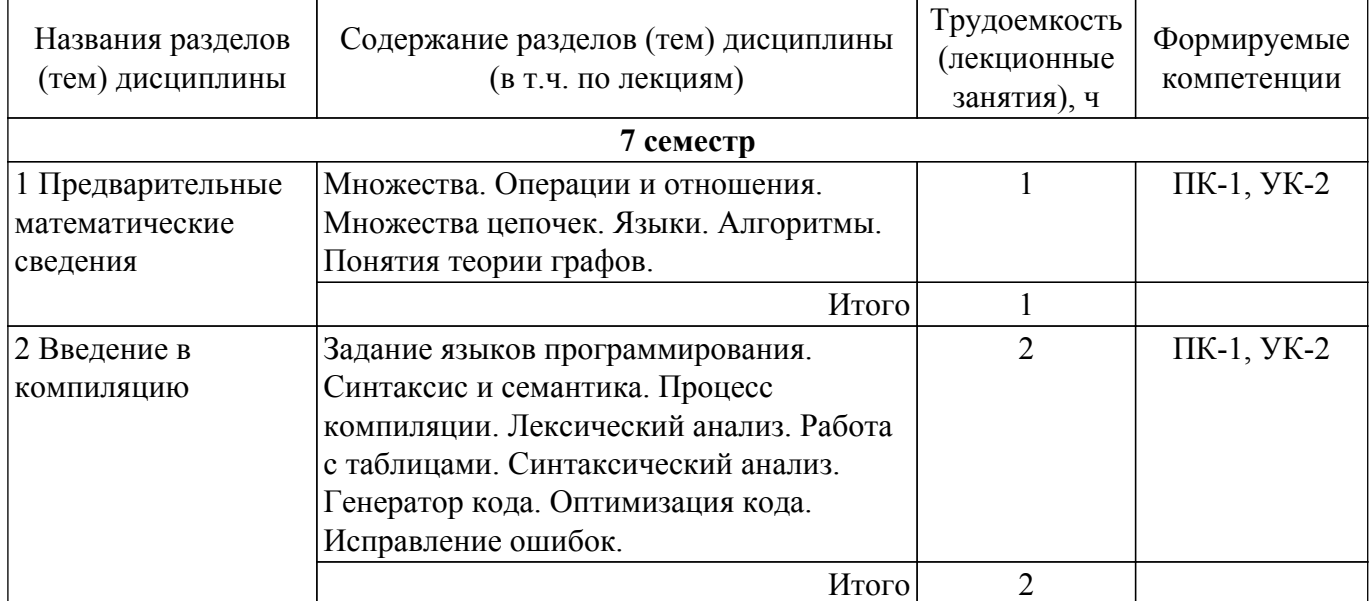

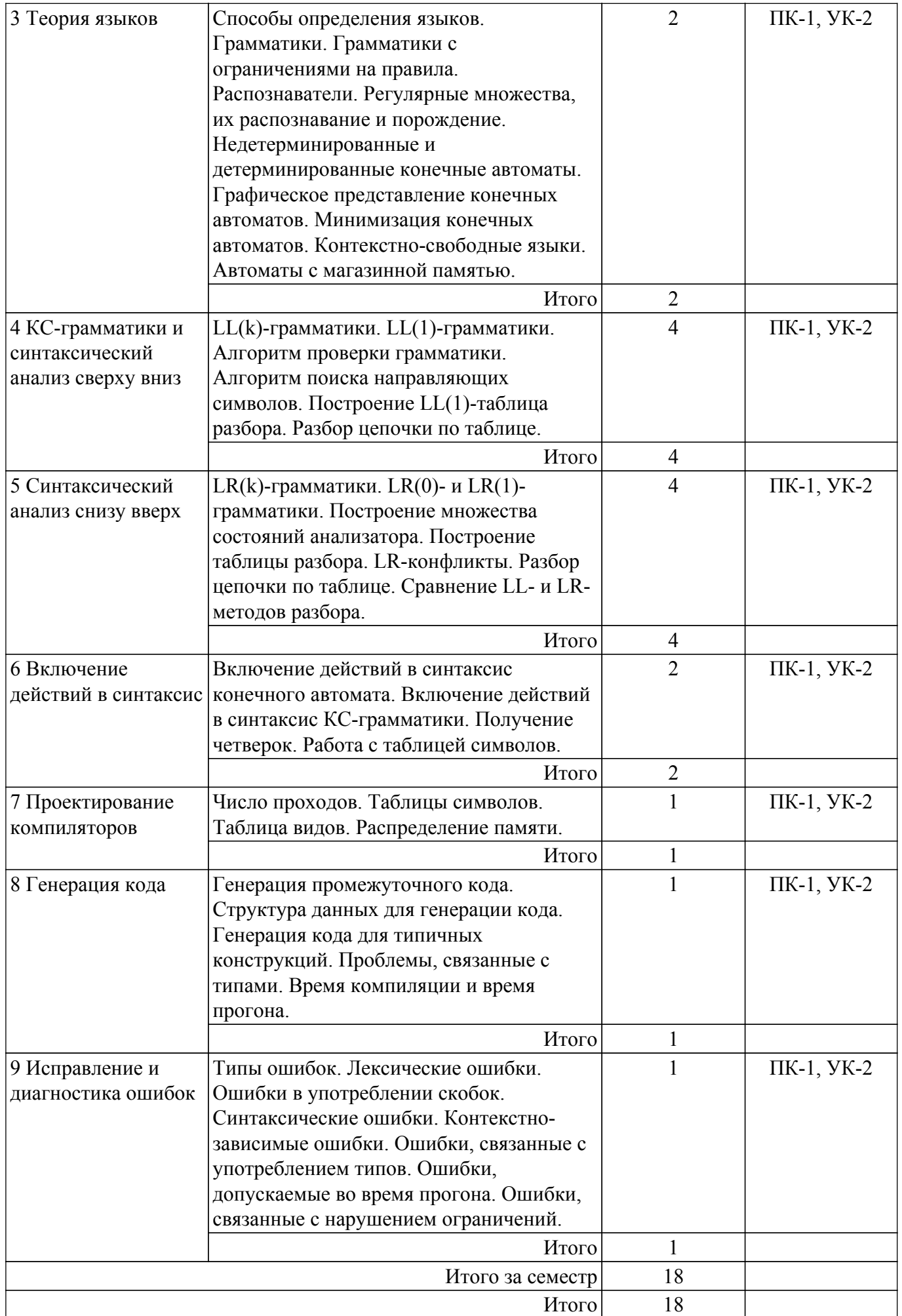

### **5.3. Практические занятия (семинары)**

Наименование практических занятий (семинаров) приведено в таблице 5.3. Таблица 5.3. – Наименование практических занятий (семинаров)

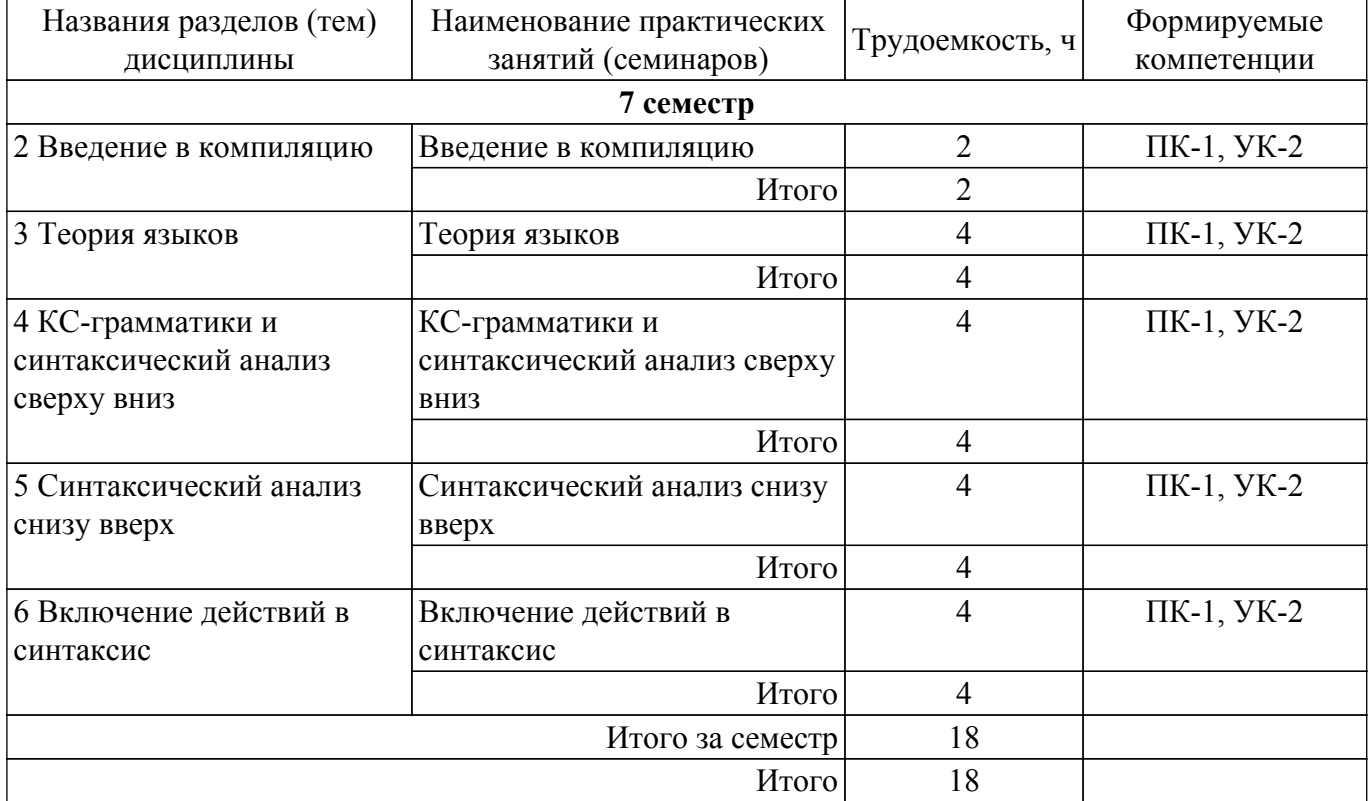

### **5.4. Лабораторные занятия**

Наименование лабораторных работ приведено в таблице 5.4. Таблица 5.4 – Наименование лабораторных работ

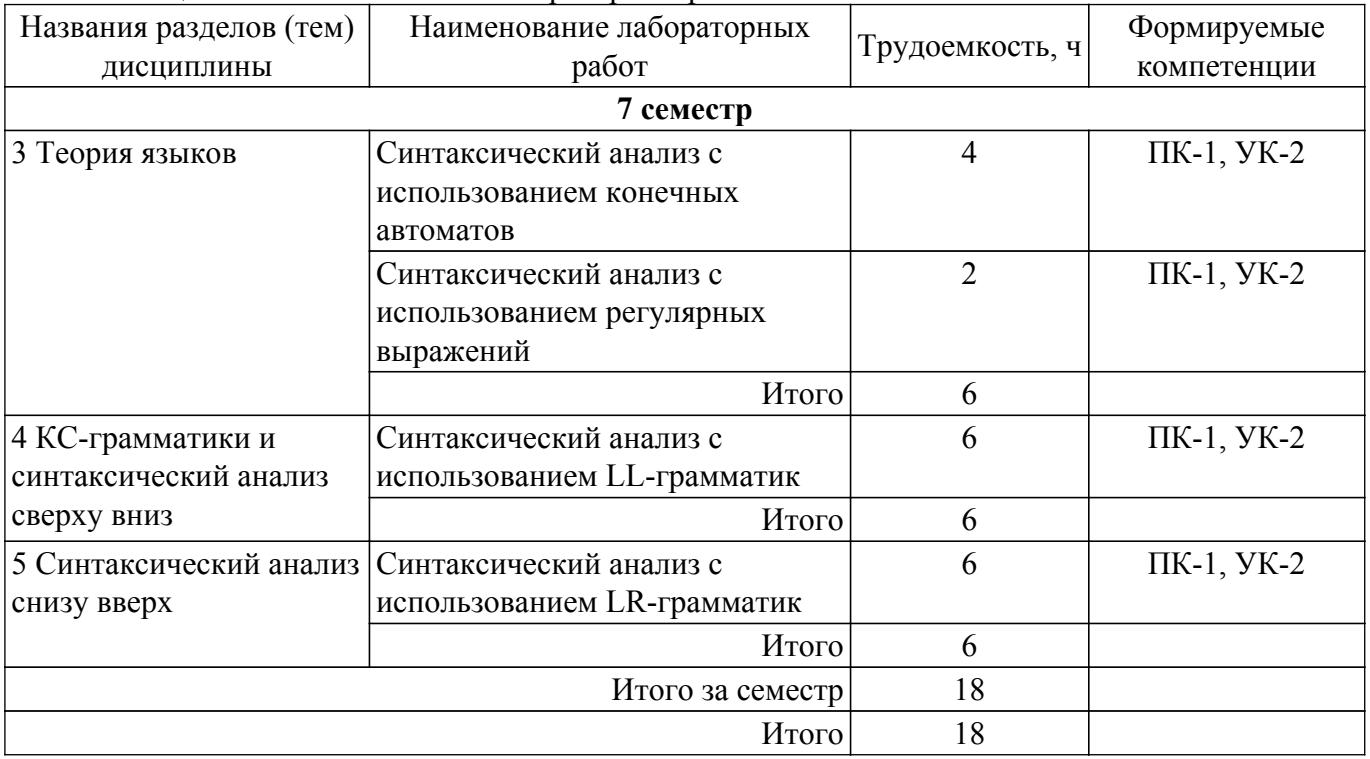

# **5.5. Курсовой проект / курсовая работа**

Не предусмотрено учебным планом

# **5.6. Самостоятельная работа**

Виды самостоятельной работы, трудоемкость и формируемые компетенции представлены в таблице 5.6. <u>— Виды самостоятельной работы, трудоемкость и формируемые компетенции</u>

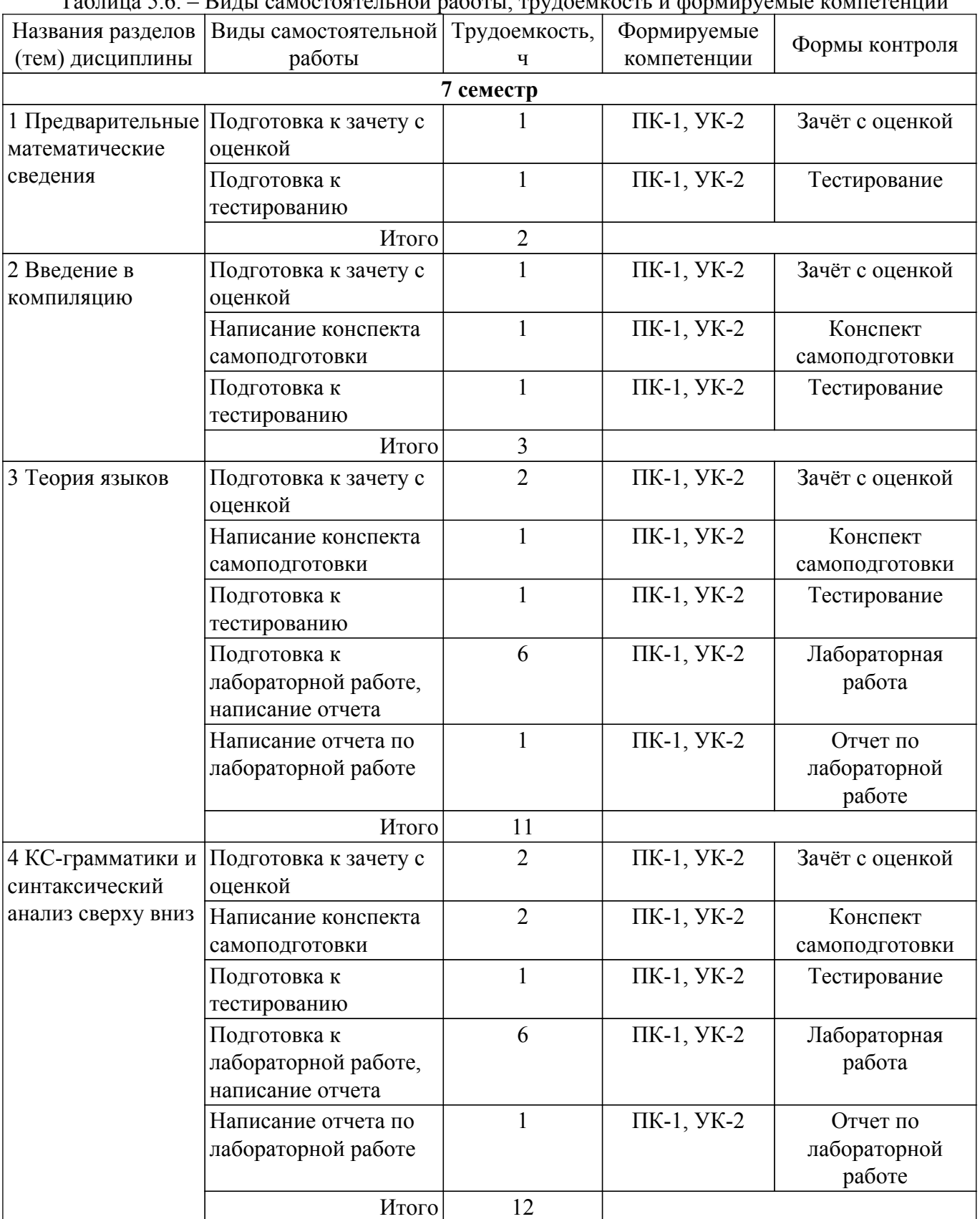

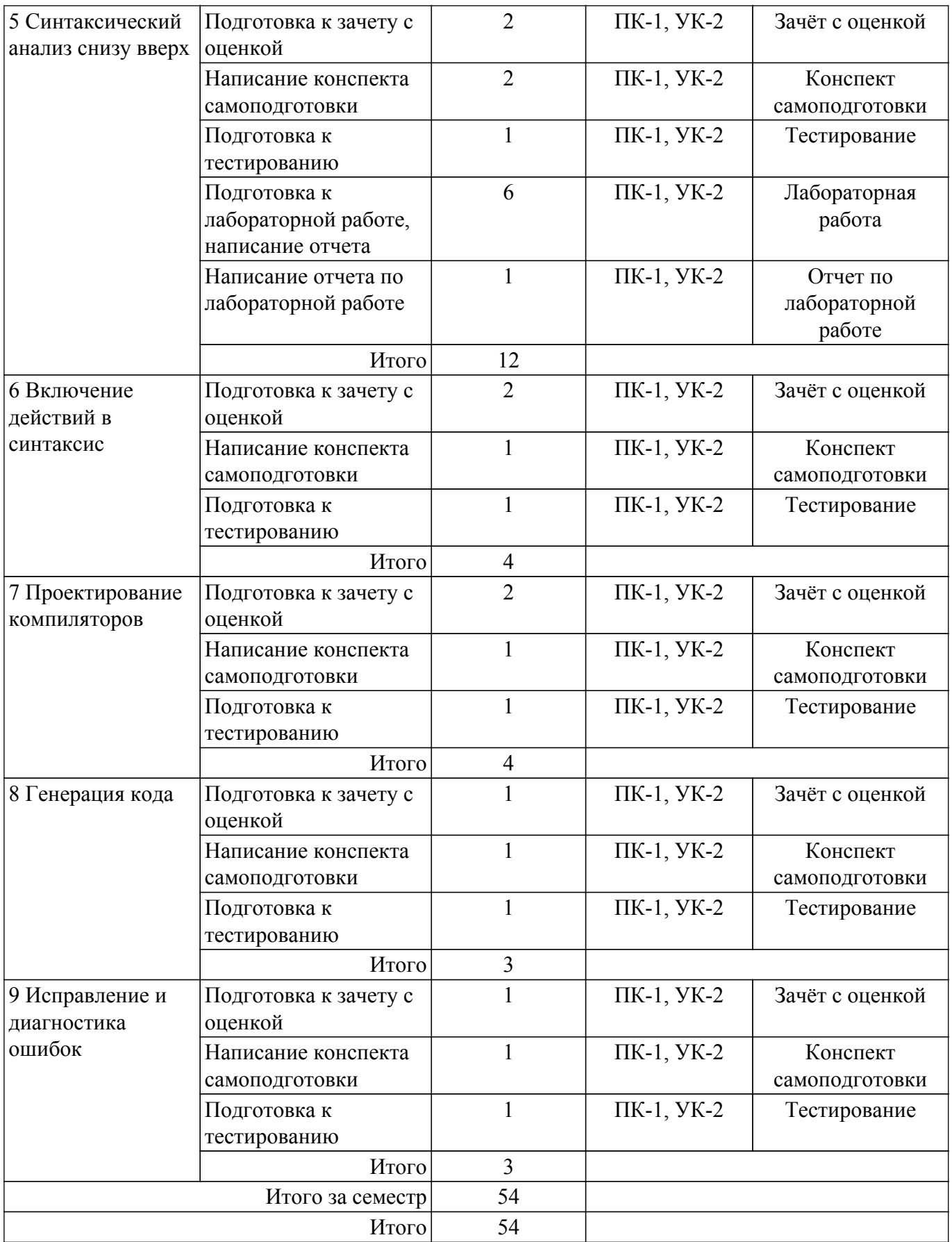

### **5.7. Соответствие компетенций, формируемых при изучении дисциплины, и видов учебной деятельности**

Соответствие компетенций, формируемых при изучении дисциплины, и видов учебной деятельности представлено в таблице 5.7.

Таблица 5.7 – Соответствие компетенций, формируемых при изучении дисциплины, и видов

занятий

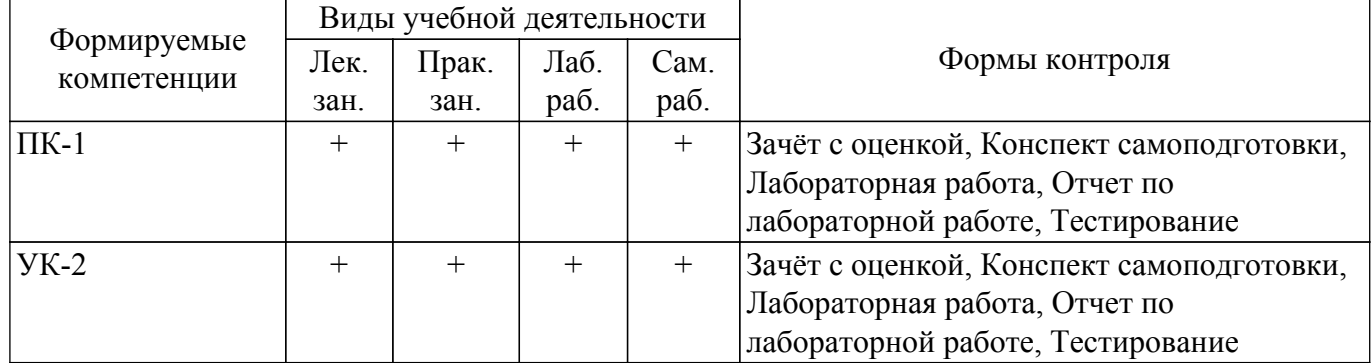

### **6. Рейтинговая система для оценки успеваемости обучающихся**

### **6.1. Балльные оценки для форм контроля**

Балльные оценки для форм контроля представлены в таблице 6.1. Таблица 6.1 – Балльные оценки

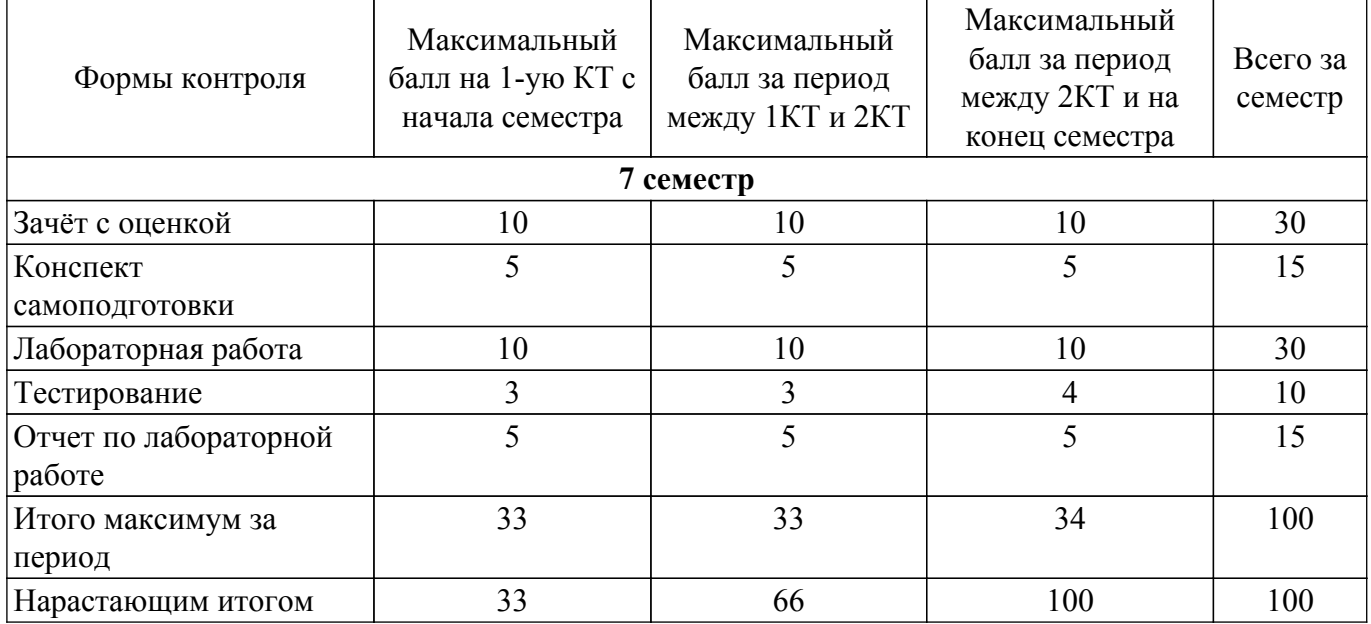

# **6.2. Пересчет баллов в оценки за текущий контроль**

Пересчет баллов в оценки за текущий контроль представлен в таблице 6.2. Таблица 6.2 – Пересчет баллов в оценки за текущий контроль

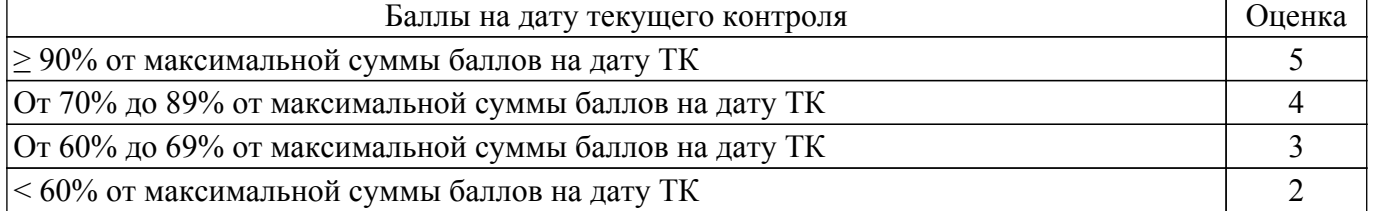

# **6.3. Пересчет суммы баллов в традиционную и международную оценку**

Пересчет суммы баллов в традиционную и международную оценку представлен в таблице 6.3.

Таблица 6.3 – Пересчет суммы баллов в традиционную и международную оценку

| Оценка                         | Итоговая сумма баллов,<br>учитывает успешно сданный | Оценка (ECTS)         |
|--------------------------------|-----------------------------------------------------|-----------------------|
|                                | экзамен                                             |                       |
| 5 (отлично) (зачтено)          | $90 - 100$                                          | А (отлично)           |
| 4 (хорошо) (зачтено)           | $85 - 89$                                           | В (очень хорошо)      |
|                                | $75 - 84$                                           | $C$ (хорошо)          |
|                                | $70 - 74$                                           | D (удовлетворительно) |
| Согласована на портале № 78421 |                                                     |                       |

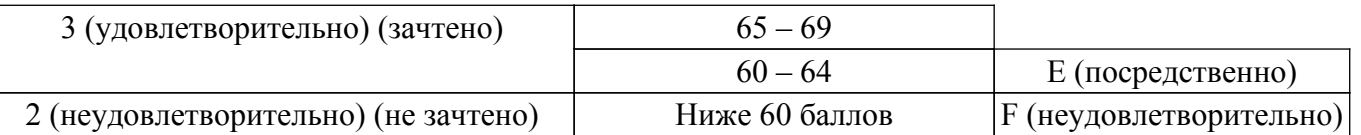

### **7. Учебно-методическое и информационное обеспечение дисциплины**

### **7.1. Основная литература**

1. Теория языков программирования и методы трансляции: Учебное пособие / В. В. Романенко, В. Т. Калайда - 2019. 264 с. [Электронный ресурс]: — Режим доступа: [https://edu.tusur.ru/publications/9043.](https://edu.tusur.ru/publications/9043)

2. Калайда В. Т. Теория языков программирования и методов трансляции: учебное пособие. – Томск: ТУСУР, 2007. – 244 с. (наличие в библиотеке ТУСУР - 44 экз.).

### **7.2. Дополнительная литература**

1. Песков, М. А. Лингвистическое программное обеспечение САПР: учебное пособие / М. А. Песков, С. И. Борисов; ред. М. А. Песков. – Томск : Факультет дистанционного обучения, ТУСУР, 2010. – 108 с. (наличие в библиотеке ТУСУР - 12 экз.).

2. Скляров, В. А. Программное и лингвистическое обеспечение персональных ЭВМ. Системы общего назначения: справочное пособие / В. А. Скляров. – Минск: Вышэйшая школа, 1992. – 462 с. (наличие в библиотеке ТУСУР - 30 экз.).

3. Калайда В. Т. Теория вычислительных процессов и структур: учебное пособие. – Томск: ТМЦДО, 2007. – 269 с. (наличие в библиотеке ТУСУР - 10 экз.).

4. Миронов С. В. Формальные языки и грамматики: учебное пособие. — Саратов: СГУ, 2019. — 80 с. [Электронный ресурс]: — Режим доступа: [https://e.lanbook.com/book/148854.](https://e.lanbook.com/book/148854)

5. Малявко А. А. Формальные языки и компиляторы: учебное пособие для вузов. — Москва: Издательство Юрайт, 2022. — 429 с. [Электронный ресурс]: — Режим доступа: <https://urait.ru/book/formalnye-yazyki-i-kompilyatory-492129>.

### **7.3. Учебно-методические пособия**

### **7.3.1. Обязательные учебно-методические пособия**

1. Теория языков программирования и методы трансляции: Учебно-методическое пособие по лабораторным работам, практическим занятиям и самостоятельной работе студентов / В. В. Романенко, В. Т. Калайда - 2024. 124 с. [Электронный ресурс]: — Режим доступа: [https://edu.tusur.ru/publications/10809.](https://edu.tusur.ru/publications/10809)

#### **7.3.2. Учебно-методические пособия для лиц с ограниченными возможностями здоровья и инвалидов**

Учебно-методические материалы для самостоятельной и аудиторной работы обучающихся из числа лиц с ограниченными возможностями здоровья и инвалидов предоставляются в формах, адаптированных к ограничениям их здоровья и восприятия информации.

### **Для лиц с нарушениями зрения:**

– в форме электронного документа;

– в печатной форме увеличенным шрифтом.

# **Для лиц с нарушениями слуха:**

– в форме электронного документа;

– в печатной форме.

### **Для лиц с нарушениями опорно-двигательного аппарата:**

– в форме электронного документа;

– в печатной форме.

### **7.4. Современные профессиональные базы данных и информационные справочные системы**

1. При изучении дисциплины рекомендуется обращаться к современным базам данных, информационно-справочным и поисковым системам, к которым у ТУСУРа открыт доступ: <https://lib.tusur.ru/ru/resursy/bazy-dannyh>.

2. Средства разработчика, техническая документация и примеры кода Microsoft Docs: [https://learn.microsoft.com/ru-ru/docs/.](https://learn.microsoft.com/ru-ru/docs/)

3. Виртуальная академия Microsoft Learn: [https://learn.microsoft.com/ru-ru/training/.](https://learn.microsoft.com/ru-ru/training/)

4. Национальный открытый университете "ИНТУИТ": [https://intuit.ru/.](https://intuit.ru/)

### **8. Материально-техническое и программное обеспечение дисциплины**

### **8.1. Материально-техническое и программное обеспечение для лекционных занятий**

Для проведения занятий лекционного типа, групповых и индивидуальных консультаций, текущего контроля и промежуточной аттестации используется учебная аудитория с достаточным количеством посадочных мест для учебной группы, оборудованная доской и стандартной учебной мебелью. Имеются мультимедийное оборудование и учебно-наглядные пособия, обеспечивающие тематические иллюстрации по лекционным разделам дисциплины.

#### **8.2. Материально-техническое и программное обеспечение для практических занятий**

Учебная вычислительная лаборатория / Компьютерный класс: учебная аудитория для проведения занятий практического типа, учебная аудитория для проведения занятий лабораторного типа, помещение для курсового проектирования (выполнения курсовых работ), помещение для проведения групповых и индивидуальных консультаций, помещение для проведения текущего контроля и промежуточной аттестации, помещение для самостоятельной работы; 634034, Томская область, г. Томск, Вершинина улица, д. 74, 435 ауд.

Описание имеющегося оборудования:

- Рабочая станция Aquarius Pro P30S79 Intel Core i7/4 Гб;
- RAM/500Гб HDD/LAN (10 шт.);
- Проектор ACER X125H DLP;
- Кондиционер;
- Видеокамера (2 шт.);
- Точка доступа WiFi;
- Комплект специализированной учебной мебели;
- Рабочее место преподавателя.

Программное обеспечение:

- Adobe Acrobat Reader;
- Microsoft Visual Studio 2013 Professional;

Учебная вычислительная лаборатория / Лаборатория ГПО "Алгоритм": учебная аудитория для проведения занятий практического типа, учебная аудитория для проведения занятий лабораторного типа, помещение для курсового проектирования (выполнения курсовых работ), помещение для проведения групповых и индивидуальных консультаций, помещение для проведения текущего контроля и промежуточной аттестации, помещение для самостоятельной работы; 634034, Томская область, г. Томск, Вершинина улица, д. 74, 439 ауд.

Описание имеющегося оборудования:

- Рабочие станции Intel Celeron 1.7 (10 шт.);
- Проектор Acer X125H DLP;
- Экран проектора;
- Видеокамера (2 шт.);
- Комплект специализированной учебной мебели;
- Рабочее место преподавателя.

Программное обеспечение:

- Adobe Acrobat Reader;
- Microsoft Visual Studio 2013 Professional;

Учебная вычислительная лаборатория: учебная аудитория для проведения занятий практического типа, учебная аудитория для проведения занятий лабораторного типа, помещение для курсового проектирования (выполнения курсовых работ), помещение для проведения групповых и индивидуальных консультаций, помещение для проведения текущего контроля и промежуточной аттестации, помещение для самостоятельной работы; 634034, Томская область, г. Томск, Вершинина улица, д. 74, 401 ауд.

Описание имеющегося оборудования:

- Компьютер Depo;
- Системный блок iRU Corp MT312 P G4620 3.7ГГц/4Гб RAM/500Гб;
- HDD/WiFi (15 шт.);
- Монитор BenQ GL2250 (15 шт.);
- Проектор Acer X125H DLP;
- Видеокамера (2 шт.);
- Точка доступа WiFi;
- Комплект специализированной учебной мебели;
- Рабочее место преподавателя.
- Программное обеспечение:
- Adobe Acrobat Reader;
- Microsoft Visual Studio 2013 Professional;

### **8.3. Материально-техническое и программное обеспечение для лабораторных работ**

Учебная вычислительная лаборатория / Компьютерный класс: учебная аудитория для проведения занятий практического типа, учебная аудитория для проведения занятий лабораторного типа, помещение для курсового проектирования (выполнения курсовых работ), помещение для проведения групповых и индивидуальных консультаций, помещение для проведения текущего контроля и промежуточной аттестации, помещение для самостоятельной работы; 634034, Томская область, г. Томск, Вершинина улица, д. 74, 435 ауд.

Описание имеющегося оборудования:

- Рабочая станция Aquarius Pro P30S79 Intel Core i7/4 Гб;
- RAM/500Гб HDD/LAN (10 шт.);
- Проектор ACER X125H DLP;
- Кондиционер;
- Видеокамера (2 шт.);
- Точка доступа WiFi;
- Комплект специализированной учебной мебели;
- Рабочее место преподавателя.
- Программное обеспечение:
- Adobe Acrobat Reader;
- Code::Blocks;
- Free Pascal;
- IntelliJ;
- Java;
- Java SE Development Kit;
- Lazarus;
- LibreOffice;
- Microsoft Visual Studio 2013 Professional;
- NetBeans IDE;

Учебная вычислительная лаборатория / Компьютерный класс: учебная аудитория для проведения занятий практического типа, учебная аудитория для проведения занятий лабораторного типа, помещение для курсового проектирования (выполнения курсовых работ), помещение для проведения групповых и индивидуальных консультаций, помещение для проведения текущего контроля и промежуточной аттестации, помещение для самостоятельной работы; 634034, Томская область, г. Томск, Вершинина улица, д. 74, 437 ауд.

Описание имеющегося оборудования:

- Рабочие станции: системный блок MB Asus P5B / CPU Intel Core 2 Duo 6400 2.13 GHz / 5Гб RAM DDR2 / 250Gb HDD / LAN (10 шт.);

- Монитор 19 Samsung 931BF (10 шт.);
- Видеокамера (2 шт.);
- Кондиционер (внешний блок);
- Кондиционер (внутренний блок);
- Комплект специализированной учебной мебели;
- Рабочее место преподавателя.
- Программное обеспечение:
- Adobe Acrobat Reader;
- Code::Blocks;
- Free Pascal;
- IntelliJ;
- Java;
- Java SE Development Kit;
- Lazarus;
- LibreOffice;
- Microsoft Visual Studio 2013 Professional;
- NetBeans IDE;

Учебная вычислительная лаборатория / Лаборатория ГПО "Мониторинг": учебная аудитория для проведения занятий практического типа, учебная аудитория для проведения занятий лабораторного типа, помещение для курсового проектирования (выполнения курсовых работ), помещение для проведения групповых и индивидуальных консультаций, помещение для проведения текущего контроля и промежуточной аттестации, помещение для самостоятельной работы; 634034, Томская область, г. Томск, Вершинина улица, д. 74, 438 ауд.

Описание имеющегося оборудования:

- Рабочие станции: системный блок MB Asus P5B / CPU Intel Core 2 Duo 6400 2.13 GHz / 5Гб RAM DDR2 / 250Gb HDD / LAN (10 шт.);

- Монитор 19 Samsung 931BF (10 шт.);
- Проектор ACER X125H DLP;
- Экран проектора;
- Видеокамера (2 шт.);
- Точка доступа WiFi;
- Комплект специализированной учебной мебели;
- Рабочее место преподавателя.
- Программное обеспечение:
- Adobe Acrobat Reader;
- Code::Blocks;
- Free Pascal;
- IntelliJ;
- Java;
- Java SE Development Kit;
- Lazarus;
- LibreOffice;
- Microsoft Visual Studio 2013 Professional;
- NetBeans IDE;

Учебная вычислительная лаборатория / Лаборатория ГПО "Алгоритм": учебная аудитория для проведения занятий практического типа, учебная аудитория для проведения занятий лабораторного типа, помещение для курсового проектирования (выполнения курсовых работ), помещение для проведения групповых и индивидуальных консультаций, помещение для проведения текущего контроля и промежуточной аттестации, помещение для самостоятельной работы; 634034, Томская область, г. Томск, Вершинина улица, д. 74, 439 ауд.

Описание имеющегося оборудования:

- Рабочие станции Intel Celeron 1.7 (10 шт.);
- Проектор Acer X125H DLP;
- Экран проектора;
- Видеокамера (2 шт.);
- Комплект специализированной учебной мебели;
- Рабочее место преподавателя.
- Программное обеспечение:
- Adobe Acrobat Reader;
- Code::Blocks;
- Free Pascal;
- IntelliJ;
- Java;
- Java SE Development Kit;
- Lazarus;
- LibreOffice;
- Microsoft Visual Studio 2013 Professional;
- NetBeans IDE;

Учебная вычислительная лаборатория: учебная аудитория для проведения занятий практического типа, учебная аудитория для проведения занятий лабораторного типа, помещение для курсового проектирования (выполнения курсовых работ), помещение для проведения групповых и индивидуальных консультаций, помещение для проведения текущего контроля и промежуточной аттестации, помещение для самостоятельной работы; 634034, Томская область, г. Томск, Вершинина улица, д. 74, 401 ауд.

Описание имеющегося оборудования:

- Компьютер Depo;
- Системный блок iRU Corp MT312 P G4620 3.7ГГц/4Гб RAM/500Гб;
- HDD/WiFi (15 шт.);
- Монитор BenQ GL2250 (15 шт.);
- Проектор Acer X125H DLP;
- Видеокамера (2 шт.);
- Точка доступа WiFi;
- Комплект специализированной учебной мебели;
- Рабочее место преподавателя.
- Программное обеспечение:
- Adobe Acrobat Reader;
- Code::Blocks;
- Free Pascal;
- IntelliJ;
- Java;
- Java SE Development Kit;
- Lazarus;
- LibreOffice;
- Microsoft Visual Studio 2013 Professional;
- NetBeans IDE;

# **8.4. Материально-техническое и программное обеспечение для самостоятельной работы**

Для самостоятельной работы используются учебные аудитории (компьютерные классы), расположенные по адресам:

- 634050, Томская область, г. Томск, Ленина проспект, д. 40, 233 ауд.;

- 634045, Томская область, г. Томск, ул. Красноармейская, д. 146, 209 ауд.;
- 634034, Томская область, г. Томск, Вершинина улица, д. 47, 126 ауд.;
- 634034, Томская область, г. Томск, Вершинина улица, д. 74, 207 ауд.

Описание имеющегося оборудования:

- учебная мебель;
- компьютеры;

- компьютеры подключены к сети «Интернет» и обеспечивают доступ в электронную информационно-образовательную среду ТУСУРа.

- Перечень программного обеспечения:
- Microsoft Windows;
- OpenOffice;
- Kaspersky Endpoint Security 10 для Windows;
- 7-Zip;
- Google Chrome.

### **8.5. Материально-техническое обеспечение дисциплины для лиц с ограниченными возможностями здоровья и инвалидов**

Освоение дисциплины лицами с ограниченными возможностями здоровья и инвалидами осуществляется с использованием средств обучения общего и специального назначения.

При занятиях с обучающимися с **нарушениями слуха** предусмотрено использование звукоусиливающей аппаратуры, мультимедийных средств и других технических средств приема/передачи учебной информации в доступных формах, мобильной системы преподавания для обучающихся с инвалидностью, портативной индукционной системы. Учебная аудитория, в которой занимаются обучающиеся с нарушением слуха, оборудована компьютерной техникой, аудиотехникой, видеотехникой, электронной доской, мультимедийной системой.

При занятиях с обучающимися с **нарушениями зрения** предусмотрено использование в лекционных и учебных аудиториях возможности просмотра удаленных объектов (например, текста на доске или слайда на экране) при помощи видеоувеличителей для комфортного просмотра.

При занятиях с обучающимися с **нарушениями опорно-двигательного аппарата** используются альтернативные устройства ввода информации и другие технические средства приема/передачи учебной информации в доступных формах, мобильной системы обучения для людей с инвалидностью.

### **9. Оценочные материалы и методические рекомендации по организации изучения дисциплины**

### **9.1. Содержание оценочных материалов для текущего контроля и промежуточной аттестации**

Для оценки степени сформированности и уровня освоения закрепленных за дисциплиной компетенций используются оценочные материалы, представленные в таблице 9.1.

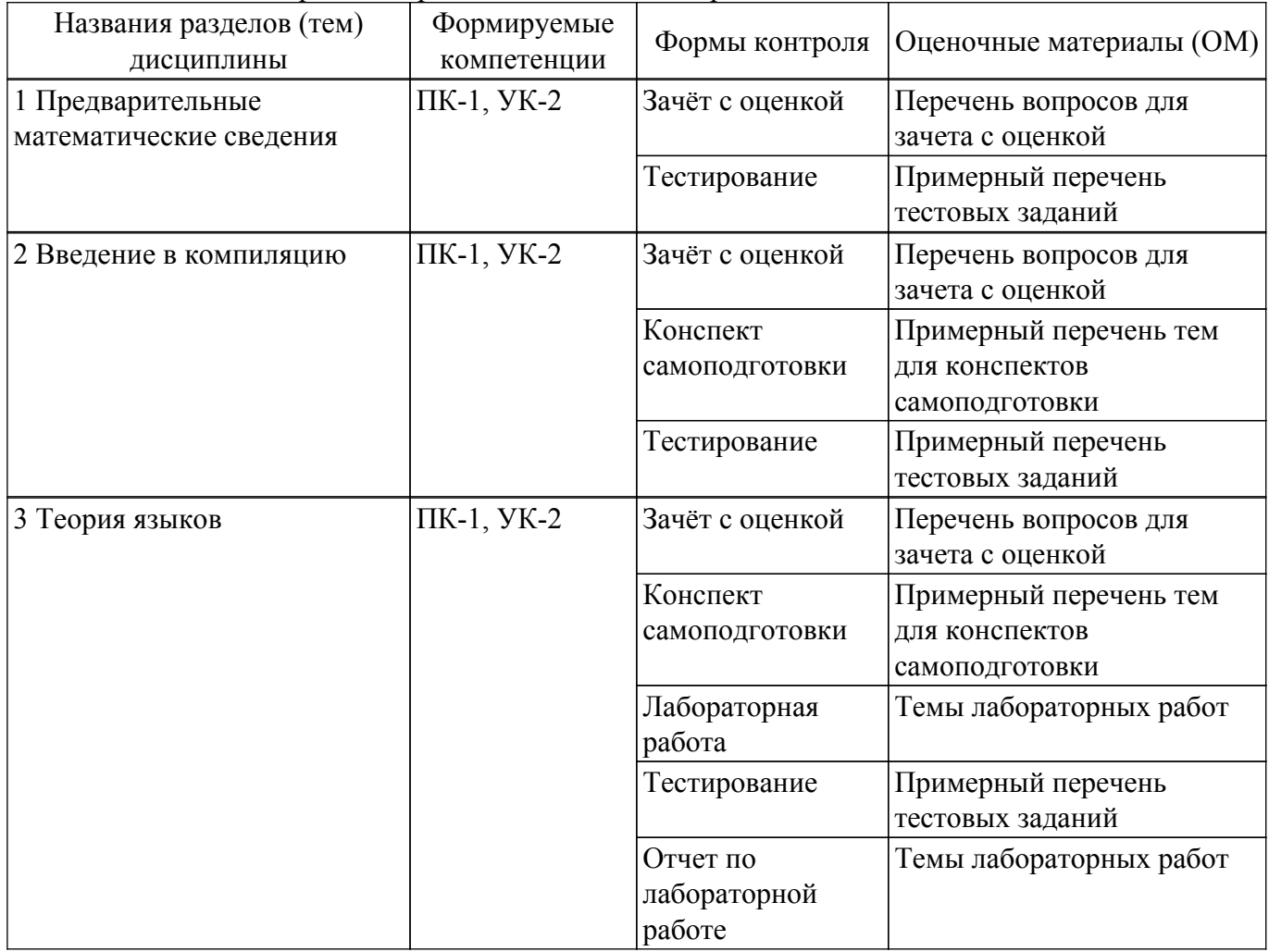

Таблица 9.1 – Формы контроля и оценочные материалы

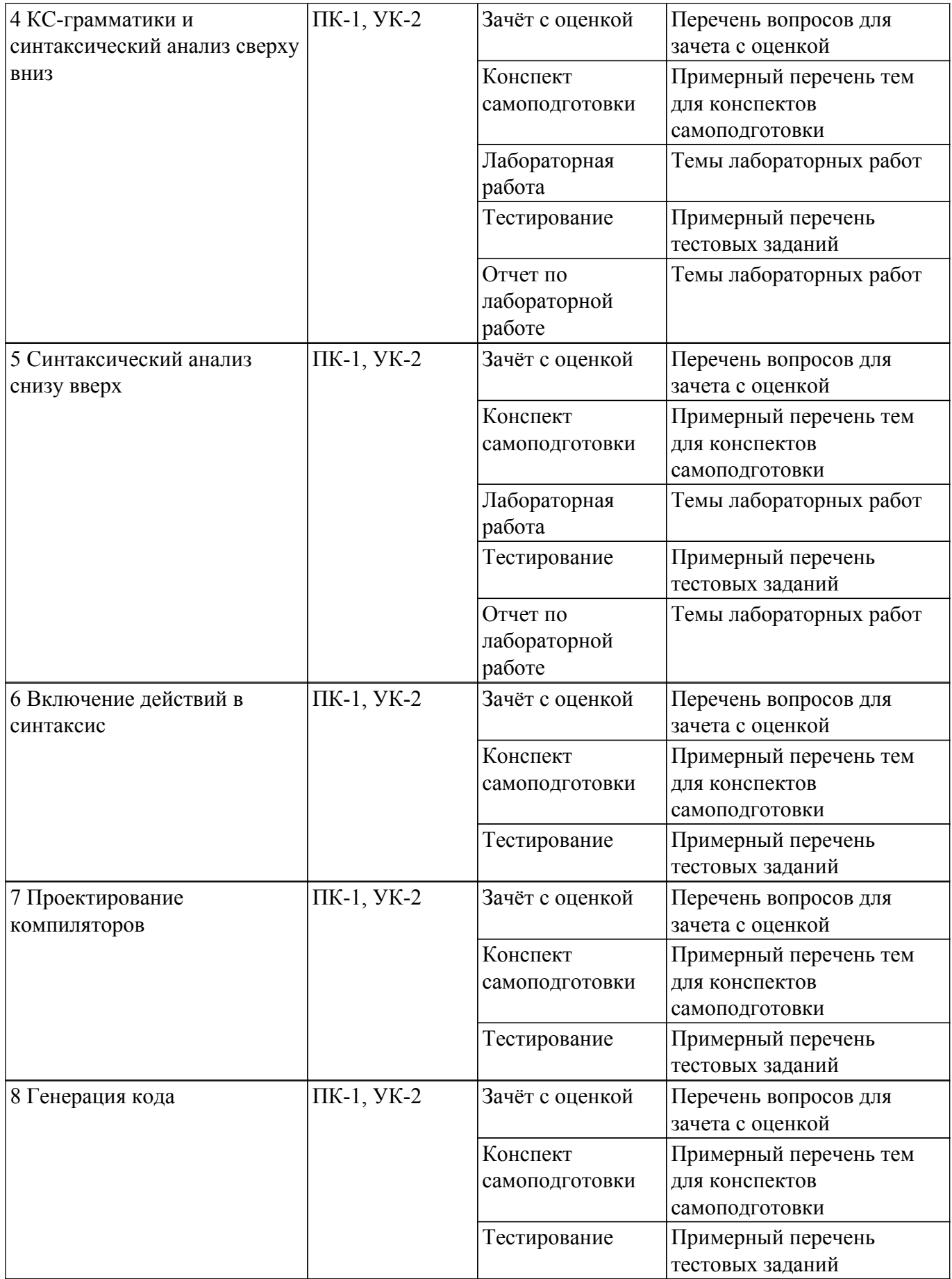

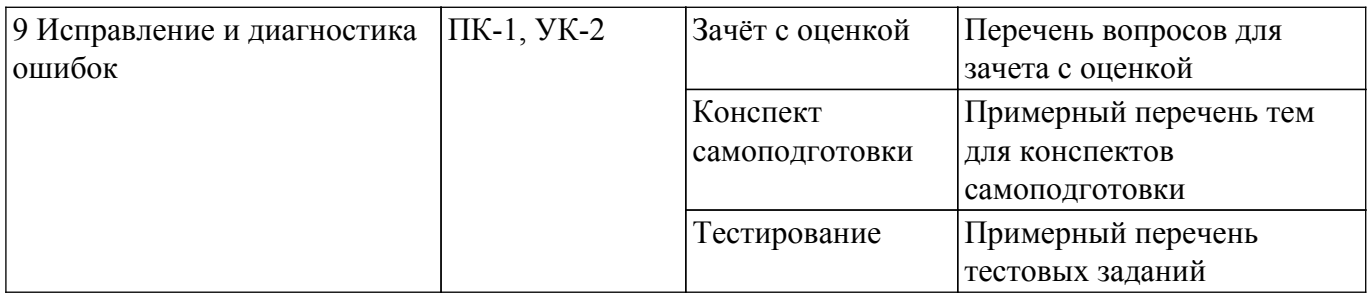

Шкала оценки сформированности отдельных планируемых результатов обучения по дисциплине приведена в таблице 9.2.

Таблица 9.2 – Шкала оценки сформированности планируемых результатов обучения по дисциплине

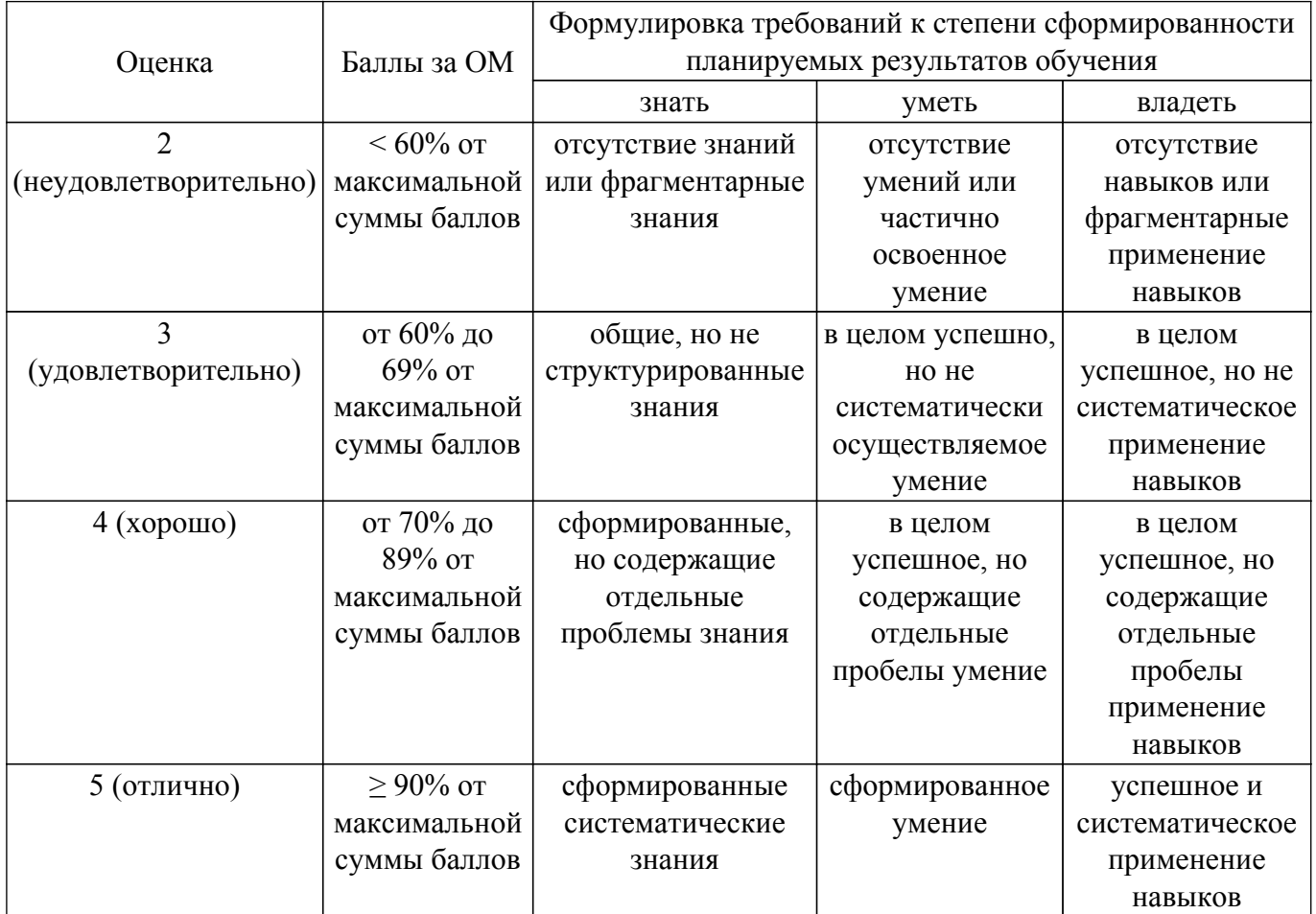

Шкала комплексной оценки сформированности компетенций приведена в таблице 9.3. Таблица 9.3 – Шкала комплексной оценки сформированности компетенций

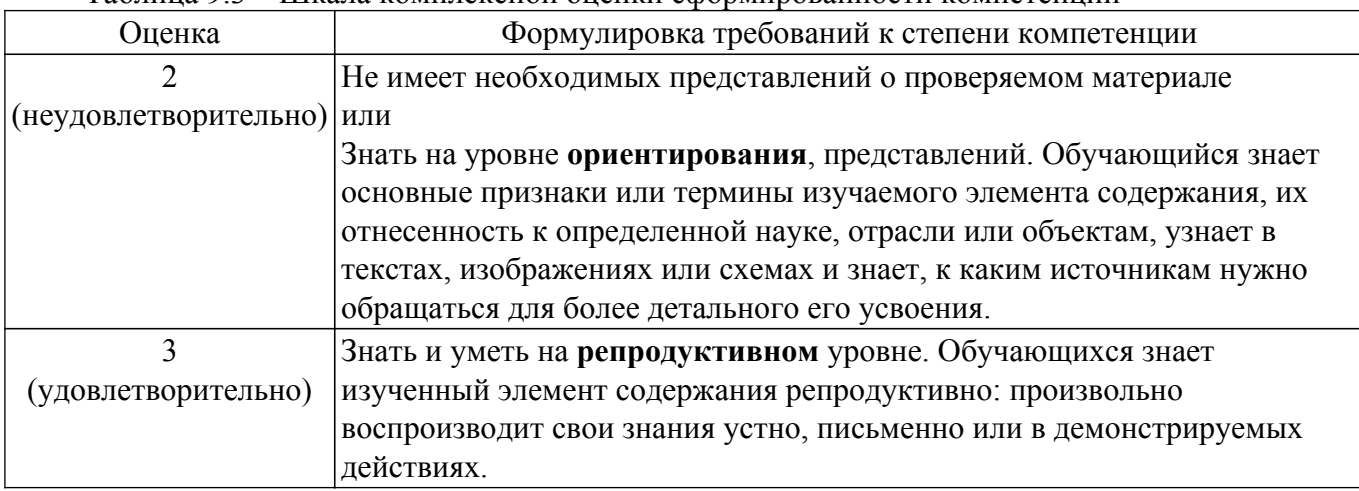

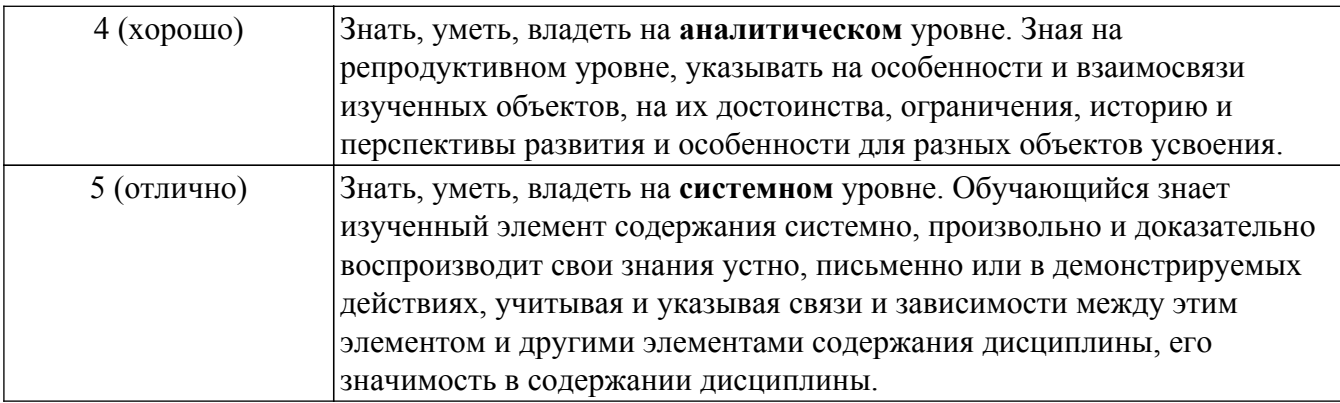

### 9.1.1. Примерный перечень тестовых заданий

- 1. Задавая язык программирования, как минимум, необходимо определить:
	- а) набор компиляторов для данного языка программирования

б) множество символов, используемых во входных файлах, читаемых программой, и выходных файлах, формируемых ею

в) множество символов, которые можно использовать для написания правильных программ

г) множество правильных программ

д) смысл правильной программы

е) набор тестов для проверки правильности программ

2. Как компиляторы решают проблему смысла правильной программы?

а) определяют отображения, связывающие с каждой правильной программой предложение в языке, смысл которого мы понимаем

б) определяют смысл программы, записанной на любом языке программирования, в терминах эквивалентной «программы» в функциональном исчислении

в) оставляют ее решение разработчикам программы

г) определяют идеализированную машину, когда интерпретатором данного языка становится абстрактная машина

д) выражают его в тех действиях, к которым она побуждает эту машину после того, как та начинает работу в некоторой предопределенной начальной конфигурации

- 3. Компилятор задан как множество пар  $(x, y)$ , где  $x ...$ 
	- а) программа на исходном языке
	- б) входной файл программы
	- в) интегрированная среда разработки (IDE)
	- г) язык программирования
- 4. Компилятор задан как множество пар  $(x, y)$ , где  $y ...$ 
	- а) исполняемый файл
	- б) выходной файл программы х
	- в) программа в том языке, на который нужно перевести х
	- г) сообщения о синтаксических ошибках
- 5. Как работает лексический анализатор, если для данного входного текста (цепочки) и положения указателя в этом тексте анализатор определяет лексему, расположенную непосредственно справа от указанного места, и сдвигает указатель вправо от части текста, образующего лексему?
	- а) косвенно
	- б) прямо
	- в) не прямо
	- г) реверсивно
- 6. Как работает лексический анализатор, если для данного текста, положения указателя в этом тексте и типа лексемы он определяет, образуют ли знаки, расположенные непосредственно справа от указателя, лексему этого типа и сдвигает указатель вправо от части текста, образующей эту лексему?
	- а) косвенно
	- б) прямо
- в) не прямо
- г) реверсивно
- 7. Как описать язык L, если он бесконечен?
	- а) использовать грамматику
	- б) составить список всех цепочек
	- в) определить конечный автомат
	- г) использовать регулярные выражения
	- л) определить распознаватель
	- е) построить дерево вывода
- 8. Что такое терминалы?
	- а) символы, служащие для порождения слов языка L определенным способом
	- б) символы, из которых образуются слова (цепочки) определяемого языка
	- в) символы, описывающие процесс порождения цепочек языка
	- г) начальный символ грамматики
	- д) конечный символ грамматики
- 9. Что такое нетерминалы?
	- а) символы, служащие для порождения слов языка L определенным способом
	- б) символы, из которых образуются слова (цепочки) определяемого языка
	- в) символы, описывающие процесс порождения цепочек языка
	- г) начальный символ грамматики
	- д) конечный символ грамматики
- 10. Проходы компилятора бывают...
	- а) прямыми
	- б) полными
	- в) обратными
	- г) рекурсивными
- 11. Промежуточный программный код генерируется...
	- а) параллельно с построением дерева
	- б) при отдельном проходе при обходе дерева, построенного анализатором
	- в) при разборе текста программы на цепочку лексем
	- г) при формировании четверок
	- д) при формировании троек
- 12. Основные причины возникновения ошибок программирования:
	- а) программист неправильно пишет ключевое слово языка
	- б) читаемый файл данных содержит неверные значения
	- в) программист использует неправильную конструкцию программы

г) определенные значения переменных приводят к ошибкам при вычислении математических выражений

- д) ошибки взаимного влияния при многопоточной обработке
- е) программист недостаточно осторожен в применении конструкций языка

# 9.1.2. Перечень вопросов для зачета с оценкой

- 1. Выполнить лексический анализ математического выражения.
- 2. Выполнить построение таблицы имен для математического выражения.
- 3. Выполнить генерацию и оптимизацию псевдокода для математического выражения.
- 4. Построить регулярное выражение для заданного языка.
- 5. Решить стандартную систему уравнений с регулярными коэффициентами.
- 6. Пояснить разницу между недетерминированными и детерминированными конечными автоматами.
- 7. Пояснить разницу между конечными автоматами с магазинной памятью и без.
- 8. Построить детерминированный конечный автомат для заданного языка.
- 9. Построить детерминированный конечный автомат с магазинной памятью для заданного языка.
- 10. Выполнить минимизацию заданного детерминированного конечного автомата.
- 11. Построить дерево вывода заданной контекстно-свободной грамматики.
- 12. Преобразовать детерминированный конечный автомат в регулярное выражение.
- 13. Преобразовать детерминированный конечный автомат в праволинейную грамматику.
- 14. Выполнить проверку корректности LL(1)-грамматики.
- 15. Построить таблицу разбора LL(1)-грамматики.
- 16. Выполнить разбор цепочки по LL(1)-таблице разбора.
- 17. Выполнить проверку корректности LR(0)- или LR(1)-грамматики.
- 18. Построить таблицу разбора LR(0)- или LR(1)-грамматики.
- 19. Выполнить разбор цепочки по LR(0)- или LR(1)-таблице разбора.
- 20. Выполнить включение действий в синтаксис детерминированного конечного автомата.
- 21. Выполнить включение действий в синтаксис детерминированного конечного автомата с магазинной памятью.
- 22. Выполнить включение действий в синтаксис LL(1)-грамматики.
- 23. Выполнить включение действий в синтаксис LR(0)- или LR(1)-грамматики.
- 24. Выполнить включение действий в синтаксис регулярного выражения.

### **9.1.3. Примерный перечень тем для конспектов самоподготовки**

- 1. Лексический анализ математического выражения. Построение таблицы имен. Генерация и оптимизация псевдокода.
- 2. Регулярные множества, их распознавание и порождение. Составление регулярных выражений. Решение стандартной системы уравнений с регулярными коэффициентами.
- 3. Недетерминированные и детерминированные конечные автоматы. Конечные автоматы с магазинной памятью. Способы представления автоматов. Составление и минимизация конечных автоматов.
- 4. Контекстно-свободные языки. Построение деревьев вывода. Преобразование конечных автоматов, регулярных выражений и КС-грамматик.
- 5. Разработка LL(1)-грамматик. Проверка корректности грамматики. Построение множества направляющих символов и таблицы разбора. Разбор цепочки символов по LL(1)-таблице.
- 6. Разработка LR-грамматик. Проверка корректности LR(0)- и LR(1)-грамматики. Построение множества состояний LR-анализатора. Разбор цепочки символов по LR(0)- и LR(1)-таблице.
- 7. Включение действий в синтаксис детерминированного конечного автомата и детерминированного конечного автомата с магазинной памятью. Включение действий в синтаксис LL- и LR-анализаторов. Обработка включенных действий в распознавателях регулярных выражений.

# **9.1.4. Темы лабораторных работ**

- 1. Синтаксический анализ с использованием конечных автоматов
- 2. Синтаксический анализ с использованием регулярных выражений
- 3. Синтаксический анализ с использованием LL-грамматик
- 4. Синтаксический анализ с использованием LR-грамматик

### **9.2. Методические рекомендации**

Учебный материал излагается в форме, предполагающей самостоятельное мышление студентов, самообразование. При этом самостоятельная работа студентов играет решающую роль в ходе всего учебного процесса.

Начать изучение дисциплины необходимо со знакомства с рабочей программой, списком учебно-методического и программного обеспечения. Самостоятельная работа студента включает работу с учебными материалами, выполнение контрольных мероприятий, предусмотренных учебным планом.

В процессе изучения дисциплины для лучшего освоения материала необходимо регулярно обращаться к рекомендуемой литературе и источникам, указанным в учебных материалах; пользоваться через кабинет студента на сайте Университета образовательными ресурсами электронно-библиотечной системы, а также общедоступными интернет-порталами, содержащими научно-популярные и специализированные материалы, посвященные различным аспектам учебной дисциплины.

При самостоятельном изучении тем следуйте рекомендациям:

– чтение или просмотр материала осуществляйте со скоростью, достаточной для индивидуального понимания и освоения материала, выделяя основные идеи; на основании

изученного составить тезисы. Освоив материал, попытаться соотнести теорию с примерами из практики;

– если в тексте встречаются незнакомые или малознакомые термины, следует выяснить их значение для понимания дальнейшего материала;

– осмысливайте прочитанное и изученное, отвечайте на предложенные вопросы.

Студенты могут получать индивидуальные консультации, в т.ч. с использованием средств телекоммуникации.

По дисциплине могут проводиться дополнительные занятия, в т.ч. в форме вебинаров. Расписание вебинаров и записи вебинаров публикуются в электронном курсе / электронном журнале по дисциплине.

### **9.3. Требования к оценочным материалам для лиц с ограниченными возможностями здоровья и инвалидов**

Для лиц с ограниченными возможностями здоровья и инвалидов предусмотрены дополнительные оценочные материалы, перечень которых указан в таблице 9.4.

Таблица 9.4 – Дополнительные материалы оценивания для лиц с ограниченными возможностями здоровья и инвалидов

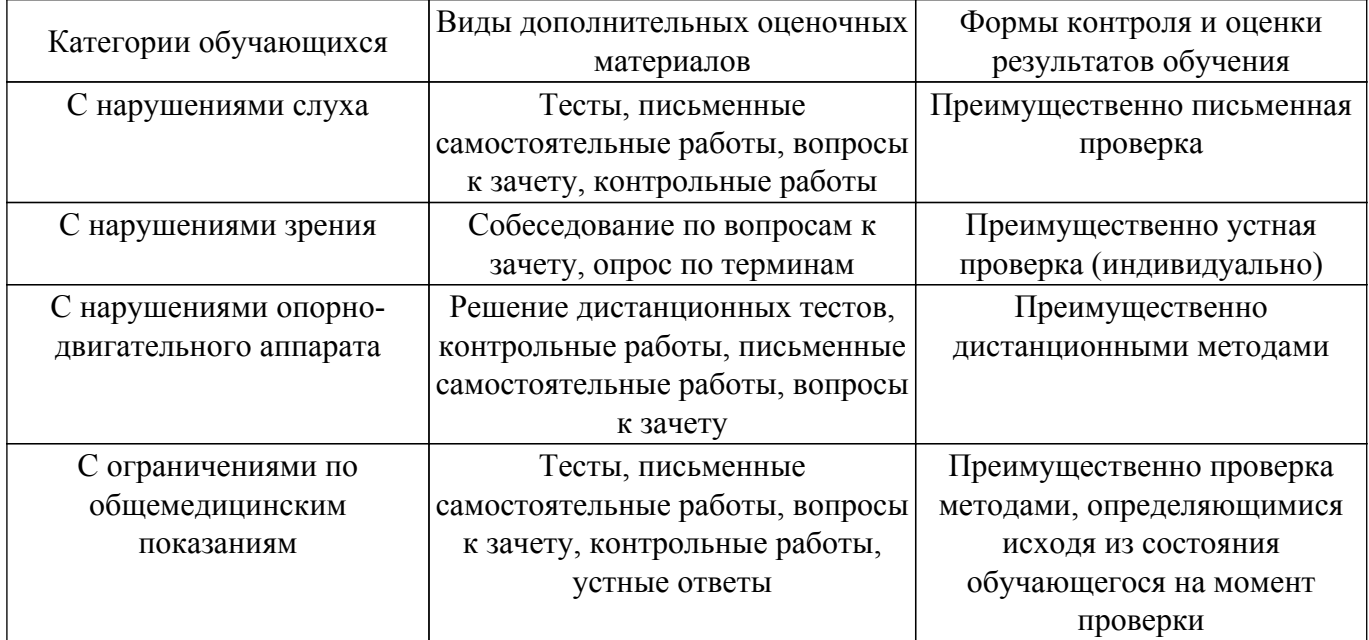

### **9.4. Методические рекомендации по оценочным материалам для лиц с ограниченными возможностями здоровья и инвалидов**

Для лиц с ограниченными возможностями здоровья и инвалидов предусматривается доступная форма предоставления заданий оценочных средств, а именно:

- в печатной форме;
- в печатной форме с увеличенным шрифтом;
- в форме электронного документа;
- методом чтения ассистентом задания вслух;
- предоставление задания с использованием сурдоперевода.

Лицам с ограниченными возможностями здоровья и инвалидам увеличивается время на подготовку ответов на контрольные вопросы. Для таких обучающихся предусматривается доступная форма предоставления ответов на задания, а именно:

- письменно на бумаге;
- набор ответов на компьютере;
- набор ответов с использованием услуг ассистента;
- представление ответов устно.

Процедура оценивания результатов обучения лиц с ограниченными возможностями здоровья и инвалидов по дисциплине предусматривает предоставление информации в формах, адаптированных к ограничениям их здоровья и восприятия информации:

#### **Для лиц с нарушениями зрения:**

– в форме электронного документа;

– в печатной форме увеличенным шрифтом.

**Для лиц с нарушениями слуха:**

– в форме электронного документа;

– в печатной форме.

# **Для лиц с нарушениями опорно-двигательного аппарата:**

– в форме электронного документа;

– в печатной форме.

При необходимости для лиц с ограниченными возможностями здоровья и инвалидов процедура оценивания результатов обучения может проводиться в несколько этапов.

# **ЛИСТ СОГЛАСОВАНИЯ**

Рассмотрена и одобрена на заседании кафедры АСУ протокол № 11 от «<u>23 » 11 2023</u> г.

# **СОГЛАСОВАНО:**

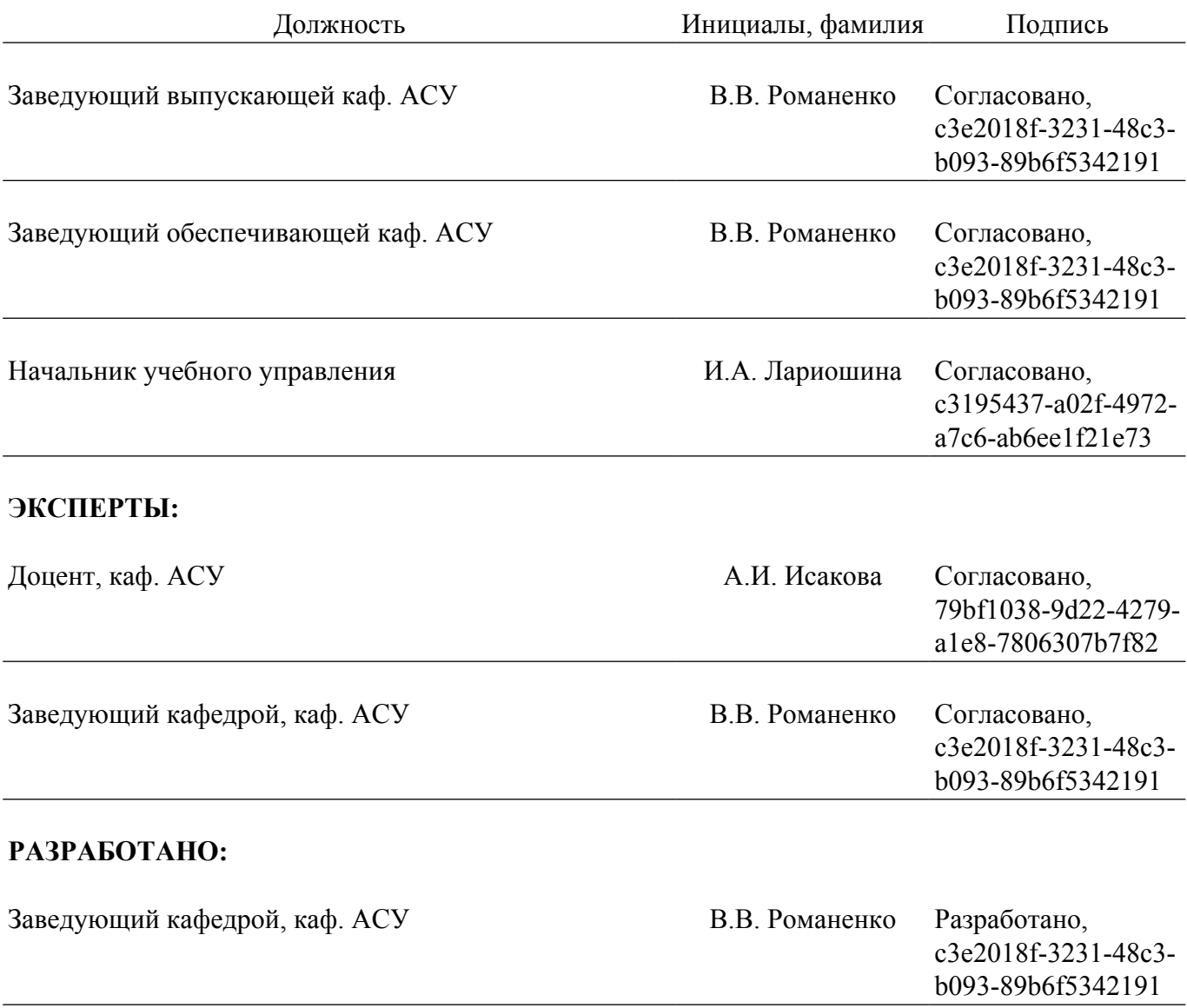